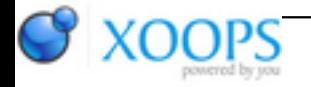

Subject: : TuneNet Topic: : What is "AHI User Mode" in TuneNet? Re: What is "AHI User Mode" in TuneNet? Author: : broadblues Date: : 2017/8/1 11:22:02 URL:

@ChrisH

Quote:

OK, that gives me 9 results, while searching for 'JPop' gives 21 results.

While using the website gives me 36 results, and 'JPop' gives 40.

The only limit here is what the API search finds, the website may have direct access to the database, rather than using the API, thus returning more stations, who knows.

The API as described in their documantation is not fully implmented, for example you can't query for subgenre names at the moment (or couldn't when I wrote the code anyway haven't tested for 6 months) JPOP is a subgenre, but when searching for genres you don't search by the text name but rather but it's numerical ID.

JPOP is 227 (worked out by using the GETGENREINFO rexx command to get the main genre ID (POP = 220) and the using this list to guess the sub genre ID)

<http://forums.winamp.com/showthread.php?t=303241>

rx "ADDRESS TUNENET.1 STATIONSCAN STATIONS 100 GENREID 227"

Gives 20 results

There should have been a ScanByGenre.rexx example script included in the archive but it seems to be missing.

Here is the code.

/\* Scan Stations Example \*/

/\*

This example shows how to fetch genres, then scan the list for one of the genre IDS returned

```
options results
parse arg searchgenre
address TUNENET.1
'GETGENRELISTINFO STEM "GENRES"' 
Say "Avalable Genres:"
searchid = "Not Found"
if rc = 0 then do
  do i = 1 to GENRES.0
    genc = " "do j = 1 to GENRES.ATTRS.0
        at = GENRES.ATTRS.j.ATTR
        genre = genre || " " || GENRES.i.at
     end
     say genre
   end
  do i = 0 to GENRES.0
     if GENRES.i.NAME = searchgenre then do
       searchid = GENRES.i.ID
       leave
     end
   end
   if searchid = "Not Found" then do
     say "Requested Genre Not Available"
     exit
   end 
   Say "Scanning for " searchgenre
   'STATIONSCAN GENREID ' searchid ' STATIONS 10'
  if rc = 0 then do
   'GETSTATIONLISTINFO STEM "STATIONS"'
   Say "Found:"
  if rc = 0 then do
    do i = 1 to STATIONS.0
       station = i \parallel "
       do j = 1 to STATIONS. ATTRS. 0
          at = STATIONS.ATTRS.j.ATTR
          station = station || " " || STATIONS.i.at
        end
        say station
     end 
   end
```
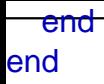

Quote:

TuneNet itself could limit the number of searches.

It already does. Still the idea is to keep the GUI simple and fast and provide ARexx for 'advanced' / 'specialist' cases.